MAC–IME–USP Carlos Eduardo Ferreira Sala 108C Tel.: 3091 6079 e-mail cef@ime.usp.br monitor Leonardo B. Facci e-mail lbfacci@ime.usp.br

## MAC 323 - Estruturas de Dados

## Primeiro semestre de 2007

## Implementação de Fila Brasileira – Entrega: 31 de julho de 2007

Neste exercício iremos implementar uma simulação de um sistema de filas para compra de ingressos de eventos esportivos. Para isso seu programa precisará de várias instâncias de uma estrutura de dados conhecida como fila brasileira.

Esta estrutura de dados procura simular algo muito comum na compra de ingressos para eventos culturais e esportivos. Imagine que você chega para comprar seu ingresso e se depara com várias bilheterias com filas de diferentes tamanhos. Numa rápida olhada, procura um amigo, colega, familiar, conhecido, vizinho ou assemelhado (ou seja, alguém de sua classe) junto ao qual você poderia se encostar. Neste EP vamos considerar que os grupos de elementos de uma mesma classe  $\acute{e}$  limitado (afinal paciência tem limite). Sua tarefa é decidir o melhor lugar possível para entrar, tendo em vista que os grupos à sua frente também poderão crescer até o limite. A seguir explicamos os dados e as regras das filas.

Uma fila brasileira é uma generalização de uma fila comum, com apenas duas diferenças:

- Existem classes de elementos. Cada elemento pode pertencer a, no máximo, uma classe.
- Quando um elemento for inserido em uma fila, ele pode entrar no final, como numa fila comum, ou junto com algum outro elemento da sua classe. Nesse caso ele formaria um grupo de elementos da mesma classe na fila (ou aumentaria o tamanho de um grupo já existente).

Veja o exemplo abaixo que tem uma fila brasileira e chega um elemento da classe B.

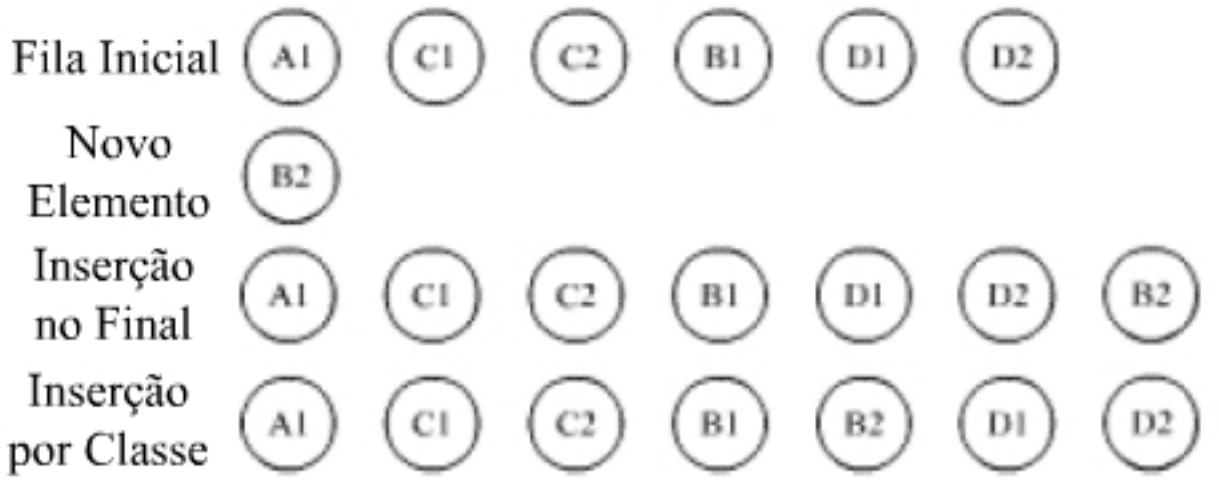

A entrada de dados começará com uma linha contendo três inteiros F, C, G. F  $\geq$  1 é o número de filas que seu programa terá que simular.  $C \geq 0$  é o número de classes de elementos distintos, essas classes serão identificados por *strings*, de até 10 caracteres, compostas apenas por letras maiúsculas.  $G \geq 1$  é o tamanho máximo que um grupo de uma classe pode assumir em uma fila. Após atingir esse tamanho, novos elementos não podem entrar mais naquele local.

As linhas seguintes serão todas do seguinte formato:

• INSERE N  $G$ , onde N  $\acute{e}$  um inteiro identificando a pessoa, e  $G$  uma string composta por letras maiúsculas identificando a qual classe ela pertence. Caso  $G = NENHUM$ , então a pessoa n˜ao pertence a nenhuma classe.

Esse comando indica que uma nova pessoa chegou, e deve entrar em uma fila (ela n˜ao pode mais mudar de fila depois). A pessoa sempre entrará no lugar que tem o melhor pior caso, desempatando pela fila com menor índice. Exemplo: Caso uma pessoa  $(A4)$  da classe A chegou, e tenhamos duas filas:  $({A1,B3}, {C2}$ , e  $K = 2$ , ela entrará junto com A1. Mas se a fila fosse:  $({B2, B6, B7, B8}, {C1, D3, A5}), e K = 4$ , ela entraria no final da primeira fila, pois se ela entrasse juntamente com A2, 6 novas pessoas poderiam entrar na frente dela (totalizando 8 pessoas), enquanto haveriam apenas 4 na primeira fila.

• REMOVE N, onde  $1 \leq N \leq F$ .

Esse comando indica que o grupo da mesma classe que está no começo da fila  $N$  foi atendido.

• IMPRIME

Você deverá imprimir as filas, uma por linha, separando cada elemento com um espaço, e começando com um identificador '#F: ', onde F é o índice da fila que está sendo impressa. Coloque uma linha em branco após a impressão de todas as filas.

• FIM

Finaliza o programa.

Exemplo de Entrada:

2 3 2 INSERE 1 A INSERE 2 C INSERE 3 B IMPRIME INSERE 4 A IMPRIME FIM Exemplo de Saída: #1: A1 B3 #2: C2 #1: A1 A4 B3 #2: C2

Deixaremos a escolha da estrutura de dados a seu critério. Lembre-se que este EP será apresentado ao professor e ao monitor. Portanto antes de fazer a escolha das estruturas de dados, pense em como vai justificar por que você fez o EP deste modo. O critério de avaliação, vai levar em conta a implementação e a estrutura de dados escolhida.